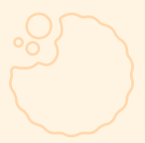

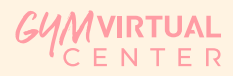

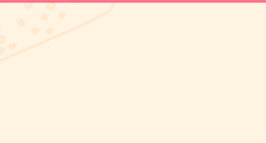

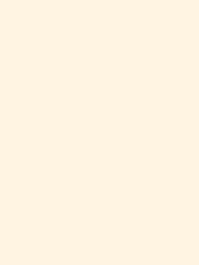

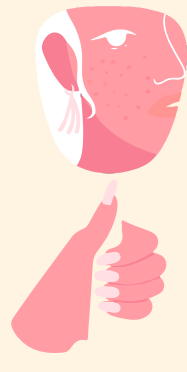

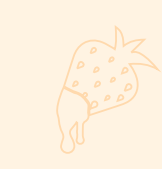

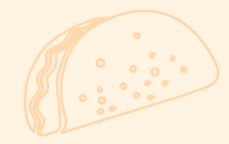

# NOVIEMBRE 2021

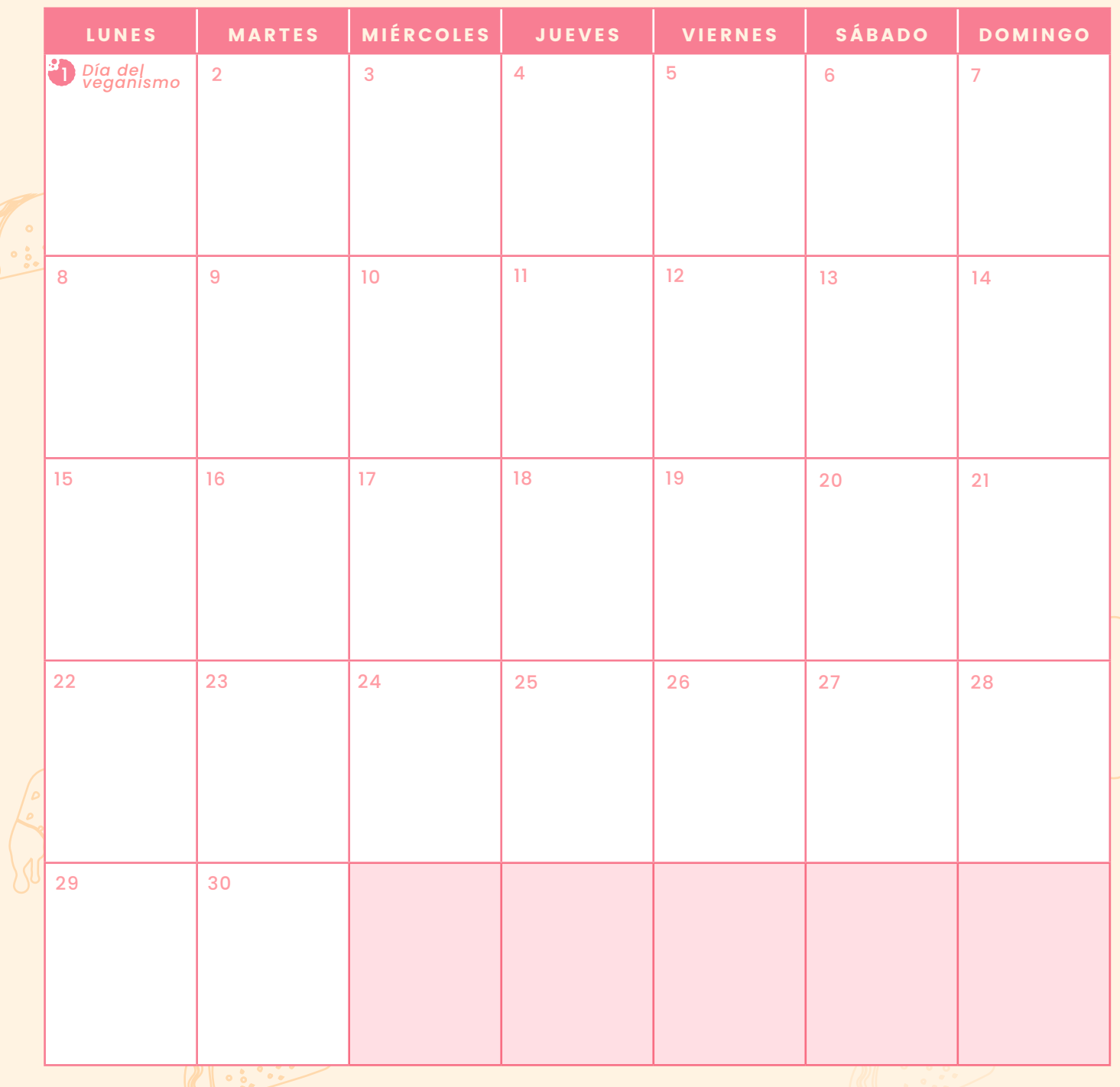

W W W . G Y M V I R T U A L C E N T E R . C O M

## **PLANIFICANDO** MI SEMANA

#### SEMANA:

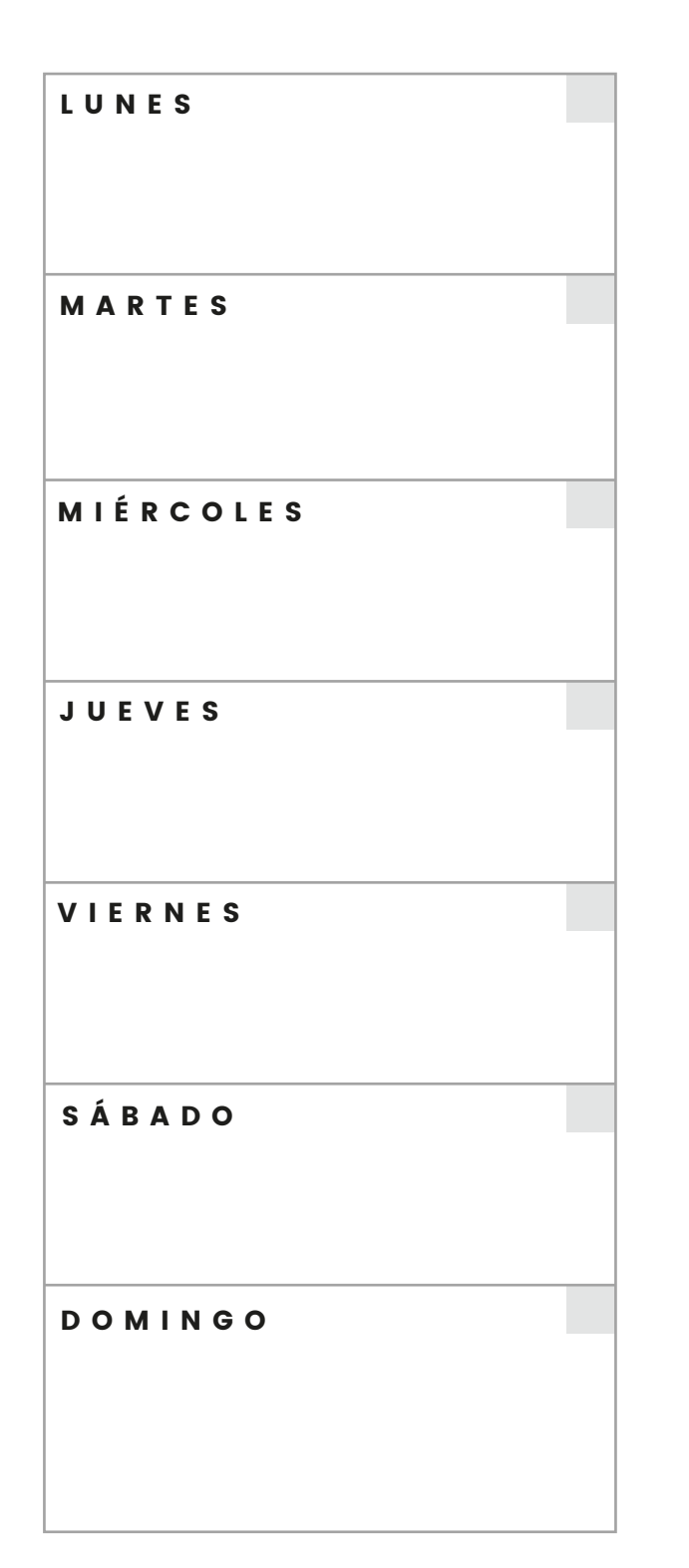

### **OBJETIVOS** SEMANALES

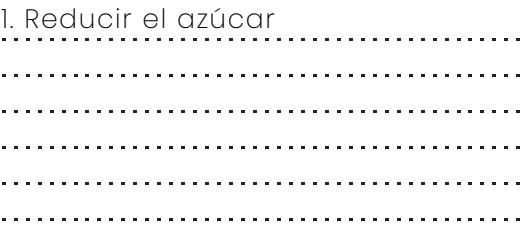

### TAREAS PENDIENTES

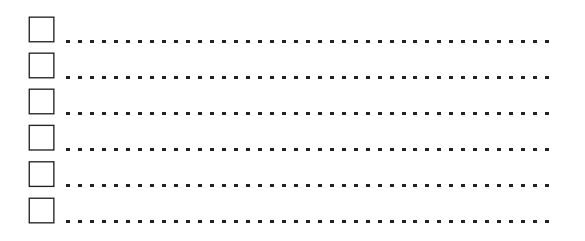

# NOTAS

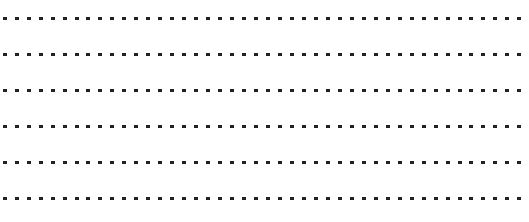

W W W . G Y M V I R T U A L C E N T E R . C O M

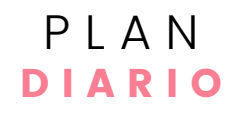

NOVIEMBRE 2021

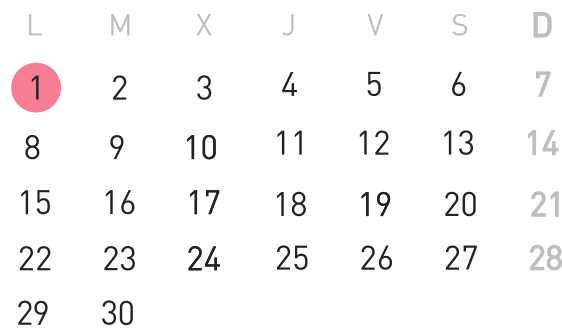

# AGUA BEBIDA **AAAAAAA**

### PRIORIDAD

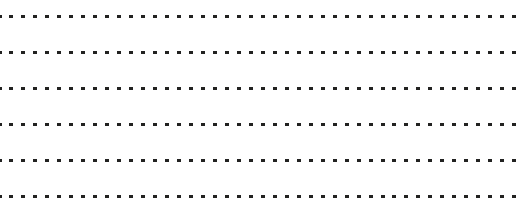

## NOTAS

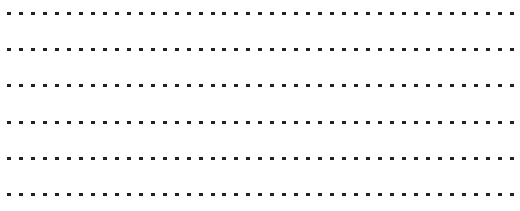

W W W . G Y M V I R T U A L C E N T E R . C O M